# STEP 1

The first thing to do is to print your slit pattern. Go to www.storeprojects.org/events/ makers-manual-36 and print the 'slit pattern' onto a piece of A4 acetate. Make sure when printing, you keep the scale setting to 100%, otherwise your animation might not work!

cut the printed slit pattern in half following the trim marks so you end up with an A5 piece.

### STEP 3

The next thing to do is make the viewfinder for your animation. On your piece of card, mark out a rectangle (roughly A5) with a pencil and ruler using the measurements/ diagram below. You can use a set square to make sure that the lines are parallel and drawn at right angles.

Using a scalpel with a ruler or with scissors, cut out the box. Repeat steps  $3+4$ so that you have a second viewfinder box.

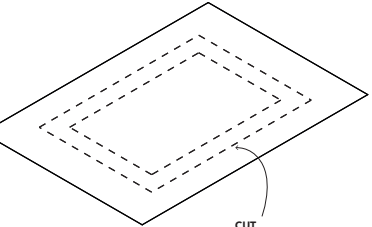

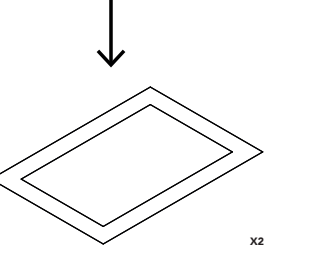

# MAKERS MANUAL #36 **FRAME BY FRAME BY FRAME BY FRAME** BAMIDELE AWOYEMI BAMIDELE AWOYEMI

### STEP5

Place the piece of acetate you prepared between the two pieces of card and glue the corners to seal the viewfinder. Trim off any edges that are sticking out of the card. Now your split pattern animated viewfinder is ready.

STEP 6

Return to www.storeprojects.org/ events/makers-manual-36 and choose from the selection of images/patterns you want to animate. Print your chosen pattern onto an

keep the scale setting to 100% when

# BIO OF THE DESIGNER

STORE 'ORE

Bamidele is a Designer who enjoys engaging with projects through space, objects, and film. His interests lie in the overlaps between different cultures and values—playing with narrative and storytelling in design.

# FURTHER READING

- https://www.youtube.com/watch?v=N0UKwKJjHE4
- https://www.youtube.com/watch?v=UW-5bcsax78I
- https://www.youtube.com/watch?v=Audku2Nygng

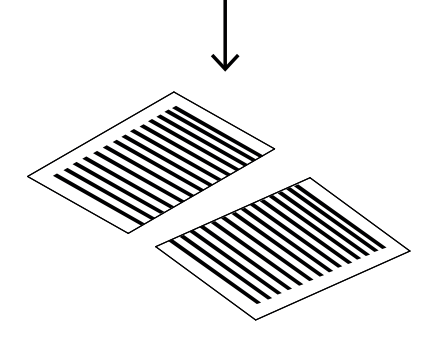

# LIST OF THINGS

### MATERIALS

- Acetate
- Paper
- Card

## TOOLS

- A printer
- Scalpel or scissors
- Glue/tape
- Pencil
- Ruler
- Set square

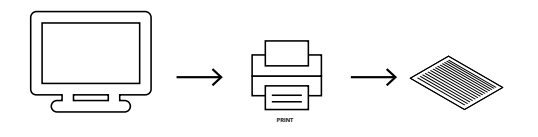

STEP 2 Using a scalpel or a pair of scissors to

# INTRODUCTION

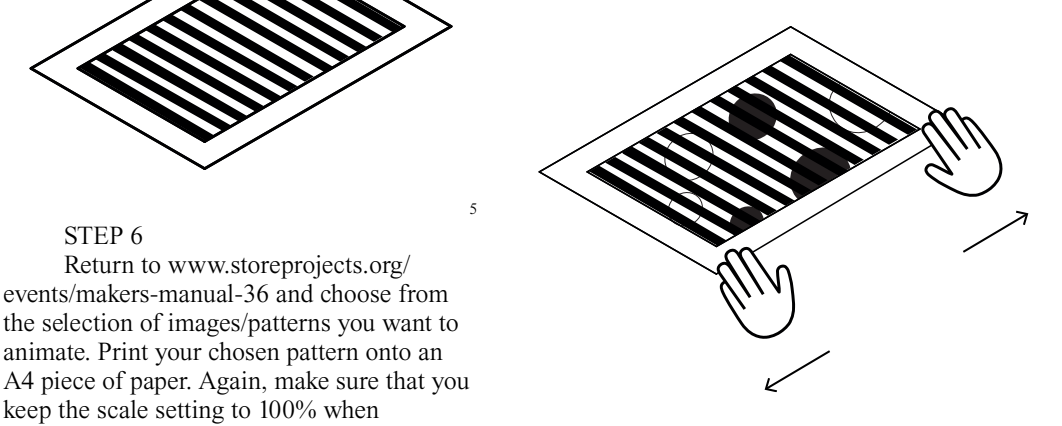

you print it. 4 8

Animation is an everyday part of our lives. Ranging from a full feature film to a 3 second GIF, animation can be viewed on a multitude of screens from the cinema to TVs and phones. But how does it work? In a simple sense, an animation is made up of a number of still photos, played at high speed to give the 'illusion' of movement. In the development of modern day animation these still photos, or 'frames,' have been experimented with to recreate this illusion of movement in many different ways. One particular method is the Line Moiré Animation, otherwise known as the slit barrier animation technique, which you can make at home with the following steps.

# MAKERS MANUAL #36 Bamidele Awoyemi

Makers Manual is a collaborative project between exciting makers and STORE STORE. This is a collection of manuals encouraging people to make objects from what is around them. These manuals are both a practical guide to making for beginners and experts, and a journey into the designers' practice. You can share your creations using #makersmanual.

www.storeprojects.org @storeprojects @storerotterdam

# This project is supported by

G.F Smith.

6

7

2

1

STEP 7

Lining up your viewfinder with your printed piece, slowly slide the viewfinder across the piece of paper. Within the viewfinder, you should then see your 2D animation come to life.

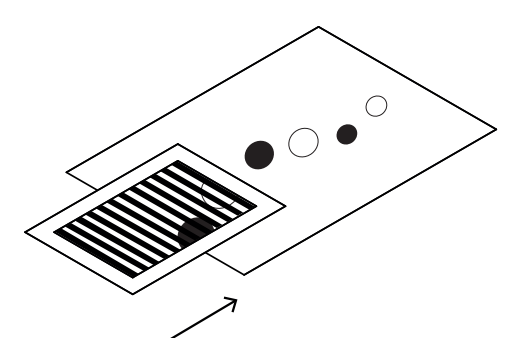

STEP 8

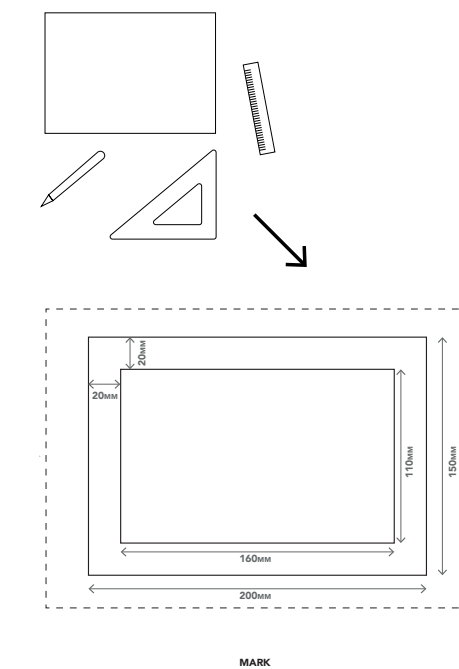

STEP4 3

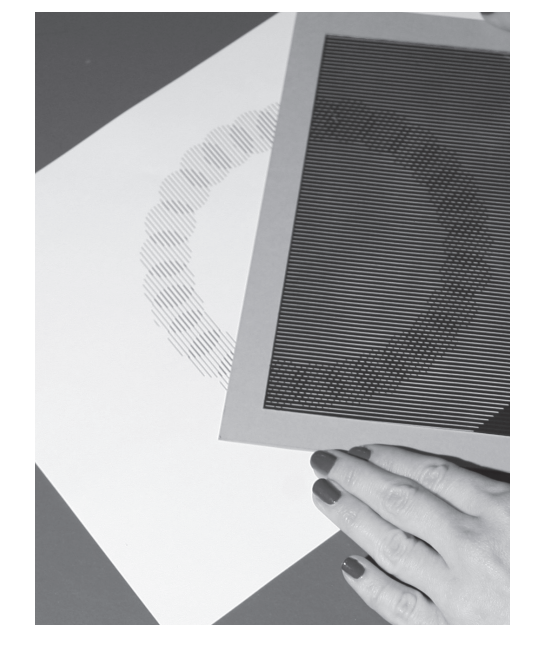

Once you have got a hang of how it works you can start designing and making your own animations. Try experimenting with colours and more complex shapes and movements.

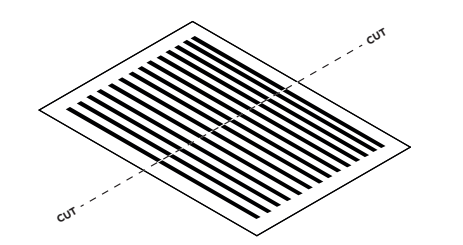

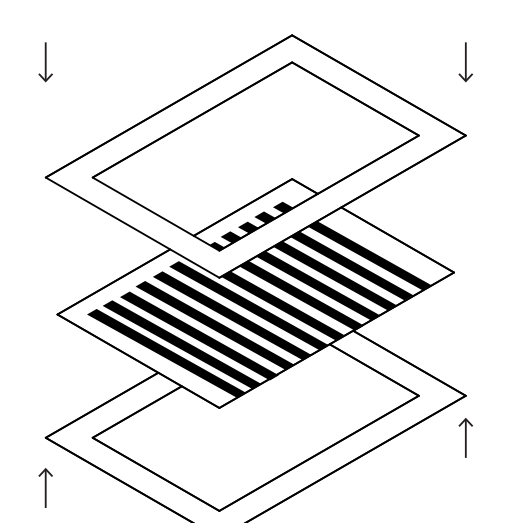

CUT X2

PRINT

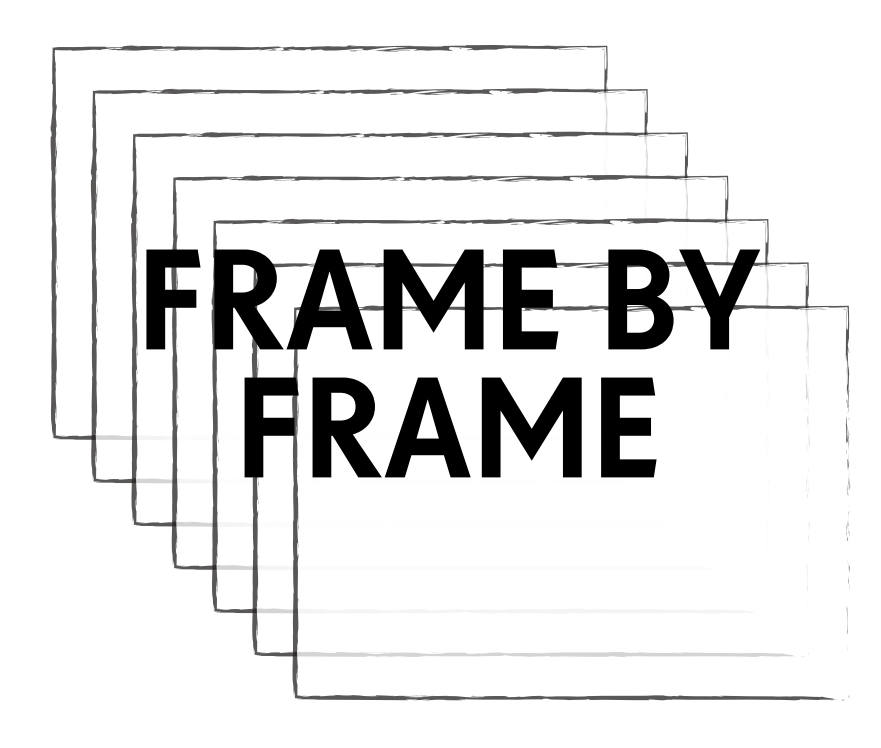

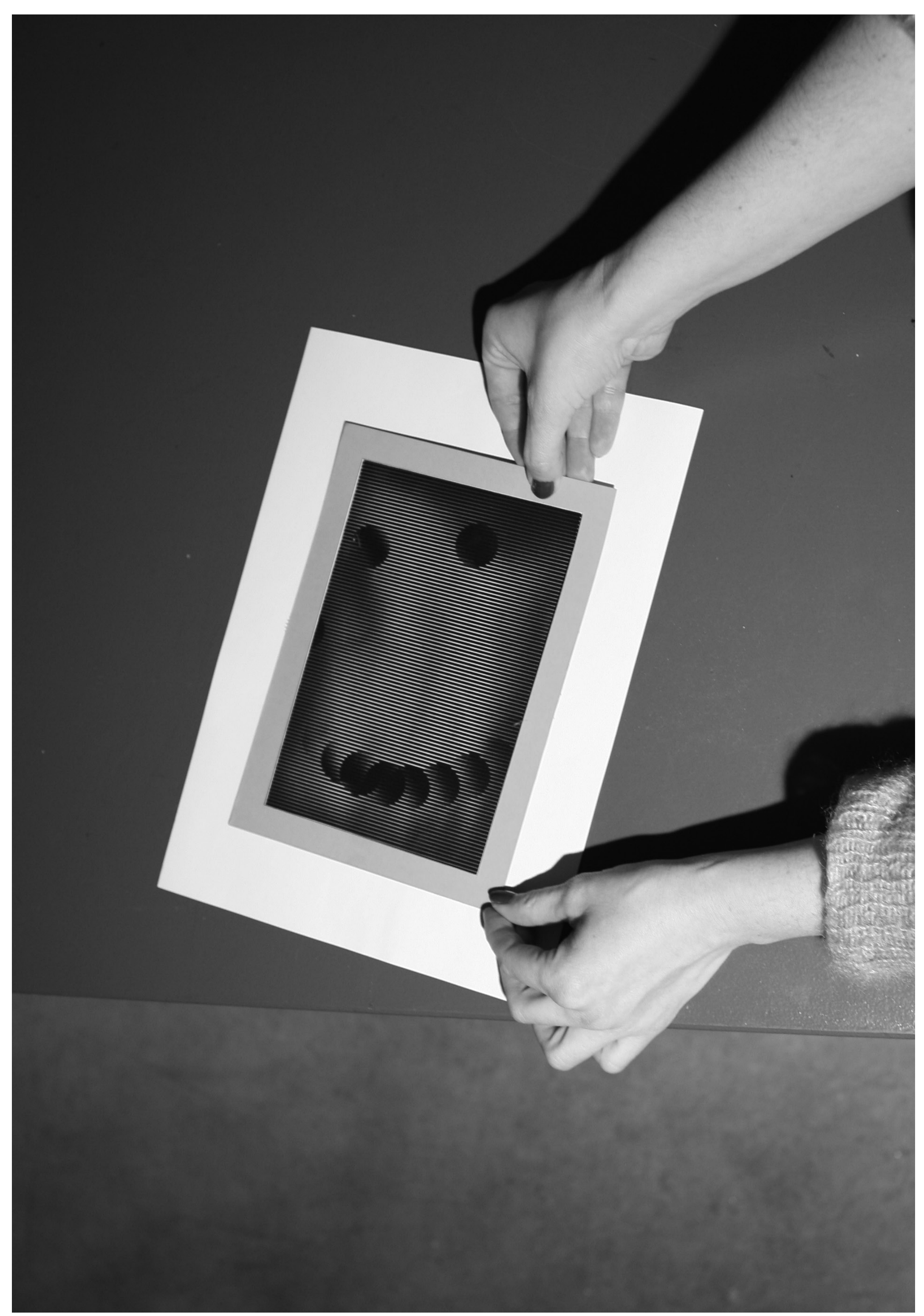

Bamidele Awoyemi, London.